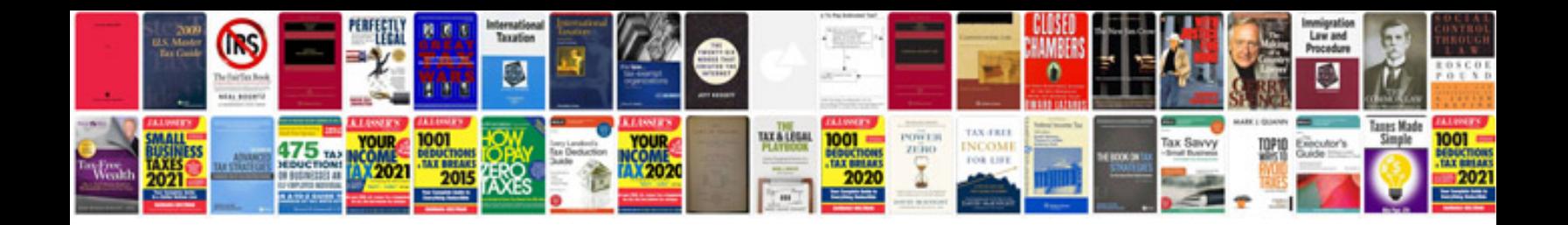

**Excel formula book**

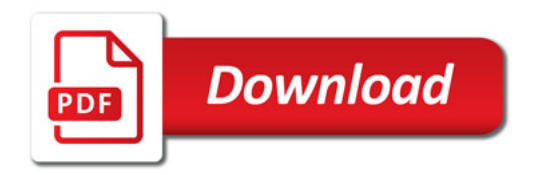

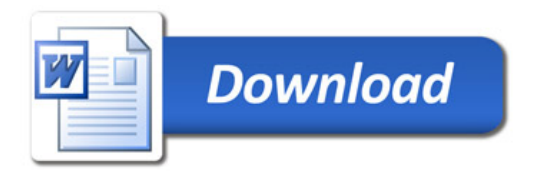